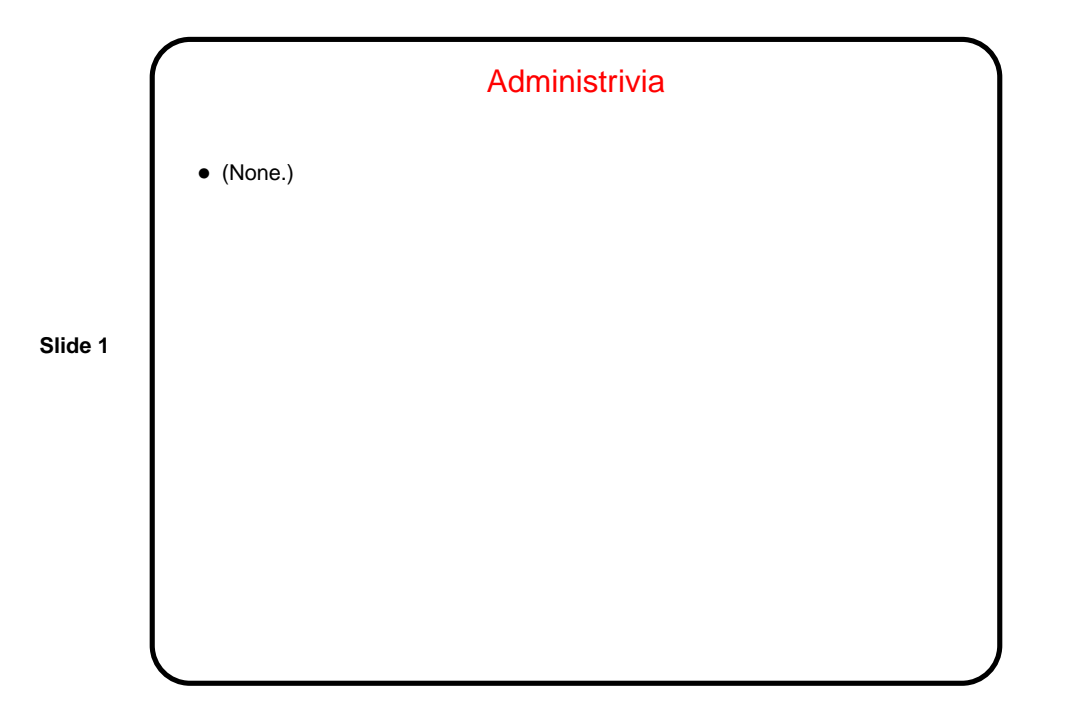

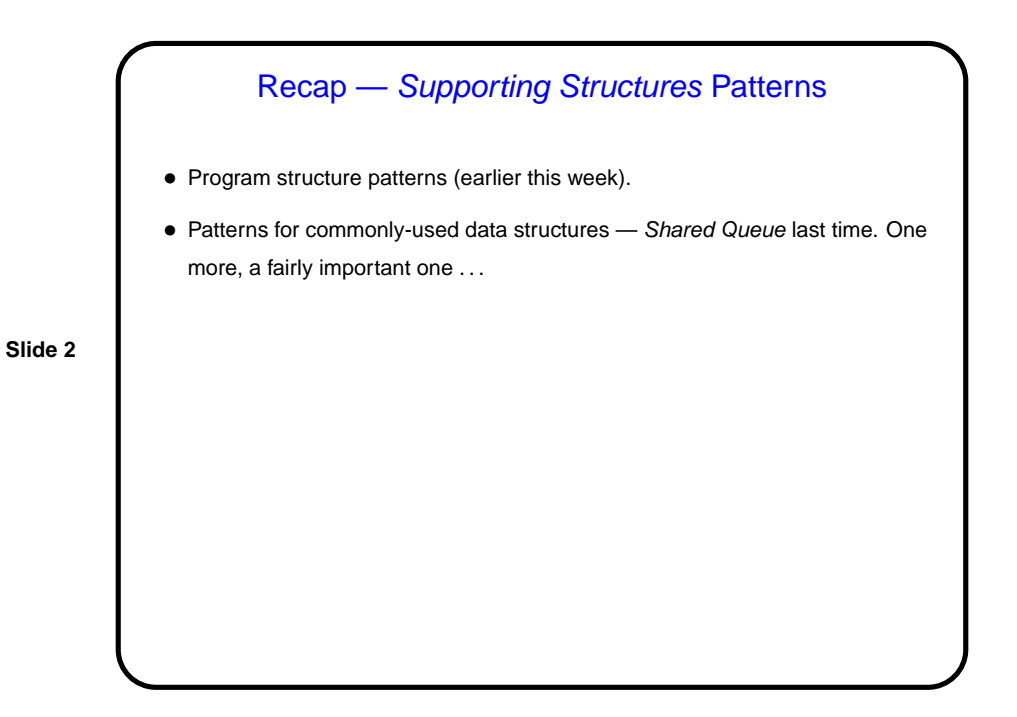

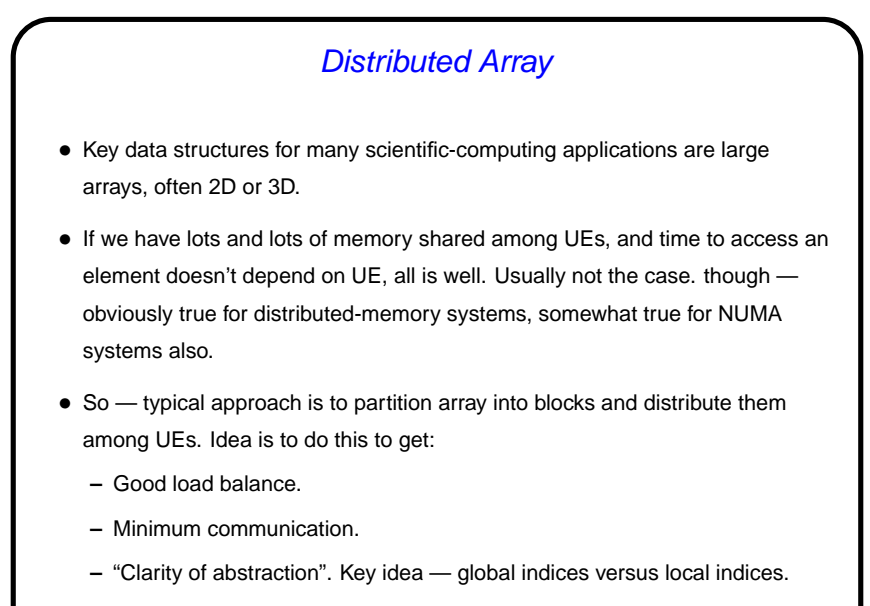

Pictures are easy to draw and understand; code can get messy.

## Distributed Array, Continued

- Commonly used approaches ("distributions"):
	- **–** 1D block.
	- **–** 2D block.
	- **–** Block-cyclic.

**Slide 4**

- For some problems (such as heat distribution problem), makes sense to extend each "local section" with "ghost boundary" containing values needed for update.
- Look at some versions of code for the heat-distribution problem. (MPI code in book as Figures 4.14 and 4.15 (pp. 90–91).)

**Slide 3**

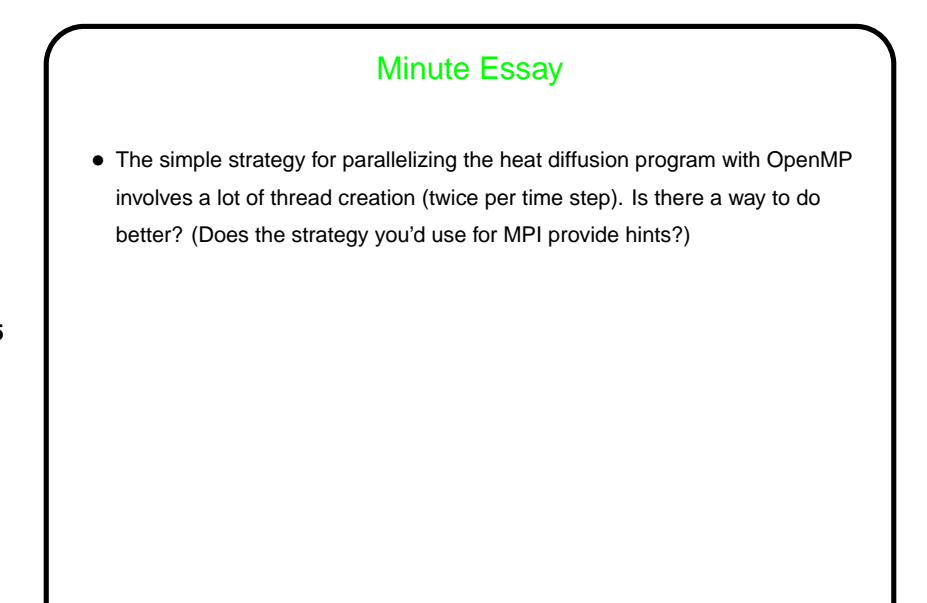

**Slide 5**

## Minute Essay Answer

• There's certainly a way that might do better: You could essentially duplicate the MPI strategy in OpenMP – make the whole program an OpenMP "parallel section", with each thread doing the time step loop, with barriers at the end of each phase of the calculation. We did something like this with the numerical integration example — "SPMD" versions in OpenMP.

**Slide 6**